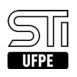

## 11. [erro conhecido] Estou no celular e o formulário de atualização de dados pessoais, reenvio ou de interposição de recurso não aparece

02/06/2023 22:30:37

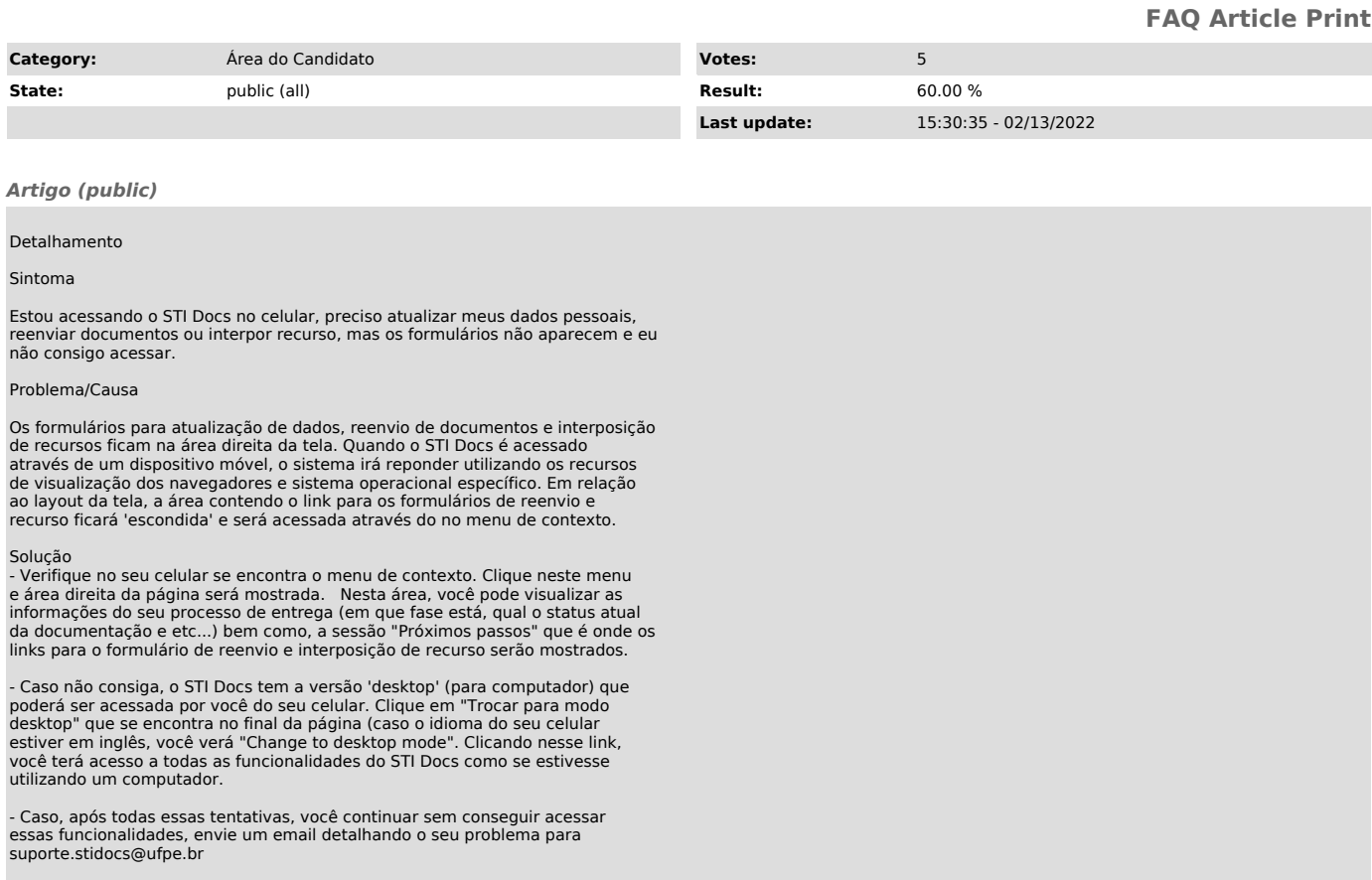